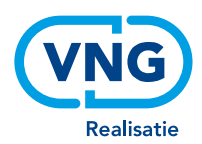

# **NOTITIE**

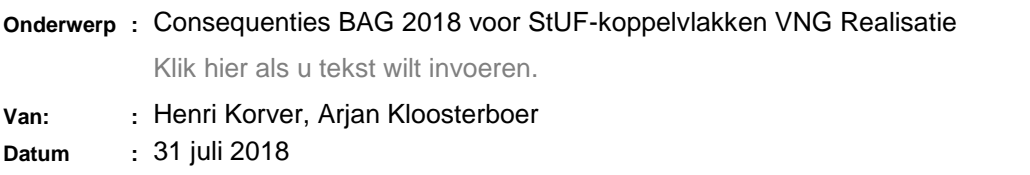

BAG 2018 verschilt op meerdere punten van z'n voorganger, waaronder wijzigingen in het informatiemodel en in gebeurtenissen. Het huidige informatiemodel is verwerkt in het informatiemodel RSGB 2 waarvan het StUF-sectormodel StUF-BG 3.10 is afgeleid. En op dit sectormodel zijn meerdere StUF-koppelvlakken gebaseerd waarin BAG-objecten en -gegevens voor komen. Eén van deze koppelvlakken is gebaseerd op BAG-gebeurtenissen. De wijzigingen in het informatiemodel en de gebeurtenissen van de BAG hebben aldus consequenties voor StUF-BG 3.10 en genoemde koppelvlakken. In deze notitie benoemen we deze consequenties en stellen een oplossingsrichting voor.

#### **StUF-BG 3.10**

De verschillen die van invloed zijn op StUF-BG 3.10 vermelden we in tabel 3. De derde kolom geeft de impact op dit sectormodel weer. In de vierde kolom vermelden we het voorstel voor oplossing. Om BAG 2018 te verwerken in StUF-BG 3.10 passen we de desbetreffende schema's niet aan maar voegen we zogenaamde extraElementen toe om gewijzigde BAG-attributen uit te kunnen wisselen. De met die extraElementen overeenkomende BAG-elementen in de schema's blijven dus gehandhaafd. Aangezien een dergelijk element niet meer helemaal overeenkomt met de desbetreffende BAG-attribuutsoort, speken we transformatieregels af voor het vullen van de waarde van dat element door een BAG-2018-conforme BAG-beheerapplicatie. Dit leidt tot de extraElementen en transformatieregels zoals vermeld in tabel 1.

Een en ander heeft dus consequenties voor BAG-beheerapplicaties (zij moeten de extraElementen kunnen leveren en de transformatieregels toepassen). Applicaties die StUF-BG-berichten afnemen waarin zich gewijzigde BAG-attributen bevinden, hoeven niet persé of direct aangepast te worden. Omdat ze dan geen gebruik maken van de extraElementen, kunnen ze voor een deel de mogelijkheden niet benutten die geboden worden door de gewijzigde BAG-attributen cq. van BAG 2018.

#### **Sectormodellen en koppelvlakken**

Van het sectormodel StUF-BG 3.10 zijn een aantal koppelvlakken afgeleid en onderdelen zijn overgenomen in het sectormodel StUF-ZKN en daarvan afgeleide koppelvlakken. Indien een in tabel 1 genoemd element in een dergelijk sectormodel of koppelvlak voor komt, dan is daarop ook het desbetreffende extraElement en/of transformatieregel van toepassing. Wij specificeren dat in tabel 2.

#### **BAG-berichtencatalogus (StUF-BAG)**

Deze catalogus als onderdeel van het sectormodel StUF-BG 3.10 specificeert per BAG-gebeurtenis de van toepassing zijnde StUF-BG-entiteiten (zie de folder 'bag' binnen het sectormodel bg0310). De catalogus is gebaseerd op het BAG-processenhandboek van 2009. In 2013 is een update

verschenen van dit handboek. Enkele van de daarin toegevoegde gebeurtenissen waren al voorzien in de BAG-berichtencatalogus. In mei 2018 is door Kadaster en VNG het document 'Gebeurtenisbeschrijving BAG' (versie 1.0) opgeleverd ter vervanging van het Processenhandboek. Dit leidt opnieuw tot wijziging in gebeurtenissen. Alle wijzigingen in gebeurtenissen t.o.v. het Processenhandboek 2009 vermelden we in tabel 4.

Het volgen van de 'Gebeurtenisbeschrijving BAG' heeft als consequentie voor de BAGberichtencatalogus:

- Toevoegen van de gebeurtenissen:
	- o Verblijfsobject toevoegen aan pand
	- o Wijzigen gebruiksdoel
	- o Melding of waarneming afzien van verbouwing
	- o Verbouwing zonder vergunning
	- o Verbouwing gereed
	- o Verlengen, inkorten of verleggen openbare ruimte
	- o Splitsen van een Openbare ruimte
	- o Splitsen woonplaats
	- o Samenvoegen woonplaatsen
	- o Historisch maken ten onrechte opgevoerd object
	- o Herleven ten onrechte afgevoerd object
- Het vervangen van de gebeurtenis 'Object in onderzoek plaatsen' door (de nieuwe gebeurtenis) 'Attribuut in onderzoek plaatsen'.
- Het opgaan van de gebeurtenissen 'Correctie' (BAG-COR) en 'Mutatie naar aanleiding van signalering' (BAG-MUT) in de van naam gewijzigde gebeurtenis 'Correctie naar aanleiding van signalering' (BAG-COR).

Codes van gebeurtenissen (zoals BRA-BOR) zijn niet gewijzigd.

Met leveranciers van BAG-applicaties is besproken de BAG-berichtencatalogus hierop vooralsnog niet aan te passen. Bedoelde aanpassingen hebben forse consequenties voor het schema en zullen leiden tot een (nu ongewenste) nieuwe versie van de BAG-berichtencatalogus. Op z'n vroegst in 2019 zal het eventueel gaan aanpassen afgestemd worden met genoemde leveranciers en leveranciers van applicaties die deze berichten afnemen (m.n. WOZ en BGT). Voor nu betekent dit dat nieuwe BAG-gebeurtenissen vertaald moeten worden naar bestaande gebeurtenissen.

De 'Gebeurtenissenbeschrijving BAG' kent tevens drie specifieke (nieuwe) gebeurtenissen t.b.v. het berichtenverkeer met de LVBAG:

- o Opvoeren toekomstmutatie
- o Inactief maken toekomstmutatie
- o Synchronisatie

Deze worden niet opgenomen in de BAG-berichtencatalogus, om de volgende redenen. Een toekomstmutatie is een mutatie die het gevolg is van telkens één van de andere gebeurtenissen. Bij een toekomstmutatie als gebeurtenis is het niet meer bekend wat de eigenlijke aanleiding (gebeurtenis) is voor de mutatie. Voor synchronisatie zijn al aparte berichtsoorten voorzien (Sa01 t/m Sa04, Sh01 t/m Sh04).

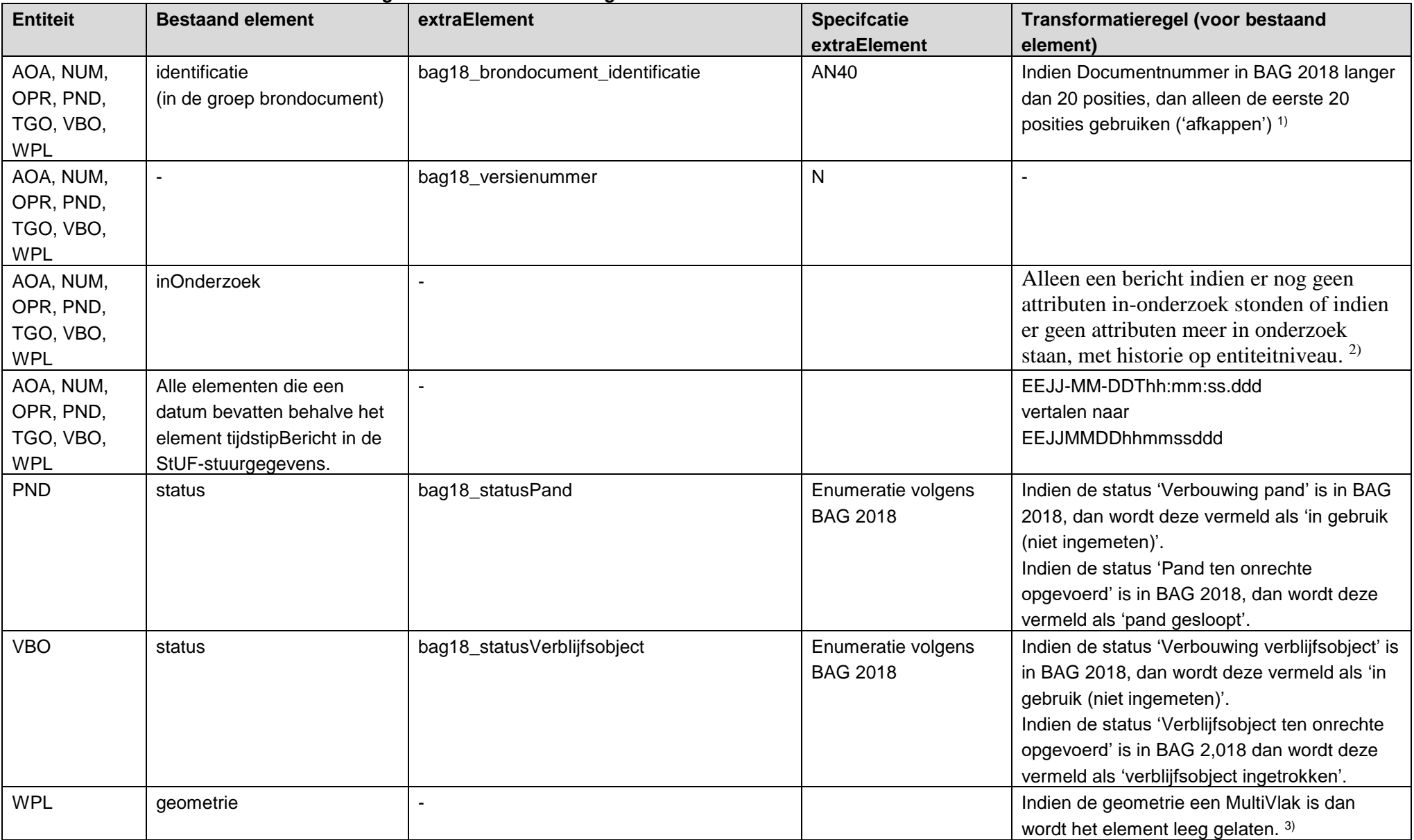

### **Tabel 1: extraElementen en transformatieregels StUF-BG 3.10 vanwege BAG 2018**

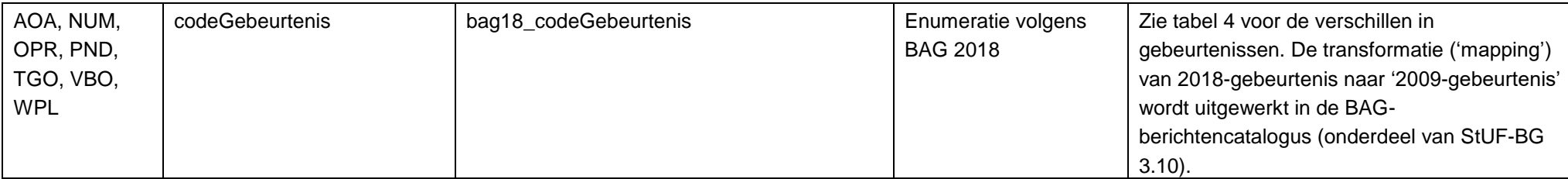

1) Aan BAG-beheerders wordt geadviseerd om het documentnummer beperkt te houden tot max. 20 posities zolang nog niet al hun afnemers de 40 posities kunnen verwerken.

2) BAG 2018 ondersteunt het bijhouden van "in onderzoek" op elementniveau en met een eigen historie, onafhankelijk van de historie van inhoudelijke wijzigingen van kenmerken van een BAG-object. In bg0310 kan deze status slechts op entiteitniveau worden uitgewisseld en alleen als onderdeel van de objecthistorie. Om geen onnodige complexiteit te introduceren voor afnemers (van StUF-berichten) is er bewust voor gekozen om geen extra element(en) aan bg0310 toe te voegen die dit op elementniveau mogelijk zouden maken. Indien een entiteit "in onderzoek" is zal de lokale BAG beheerder of de LVBAG geraadpleegd moeten worden om te achterhalen welke elementen er precies in onderzoek zijn.

We illustreren dit aan de hand van een voorbeeld. Stel, er is een pand met onder andere de elementen bouwjaar en geometrie. Tot 2-1-17 is geen van de elementen van dit pand in onderzoek. Op 2-1-2017 wordt het bouwjaar "in onderzoek" gezet. Op 3-2-2017 wordt ook de geometrie " in onderzoek" gezet. Op 8-7- 2017 wordt het bouwjaar "uit onderzoek" gehaald en op 9-8-2017 wordt tevens de geometrie "uit onderzoek" gehaald. In bg0310 kan alleen op entiteitniveau worden gecommuniceerd dat het pand op 2-1-17 "in onderzoek" is gezet en op 9-8-2017 "uit onderzoek" is gehaald , in beide gevallen in de historietijdlijn van de entiteit. Van de mutaties in de BAG op 3-2-2017 en 8-7-2017 wordt dus geen StUF-BG-3.10-bericht verzonden.

<sup>3)</sup> Een lege geometrie wordt aangeduid met het xml-attribute StUF:noValue="geenWaarde".

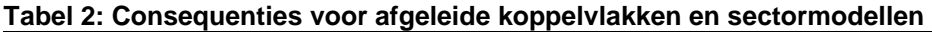

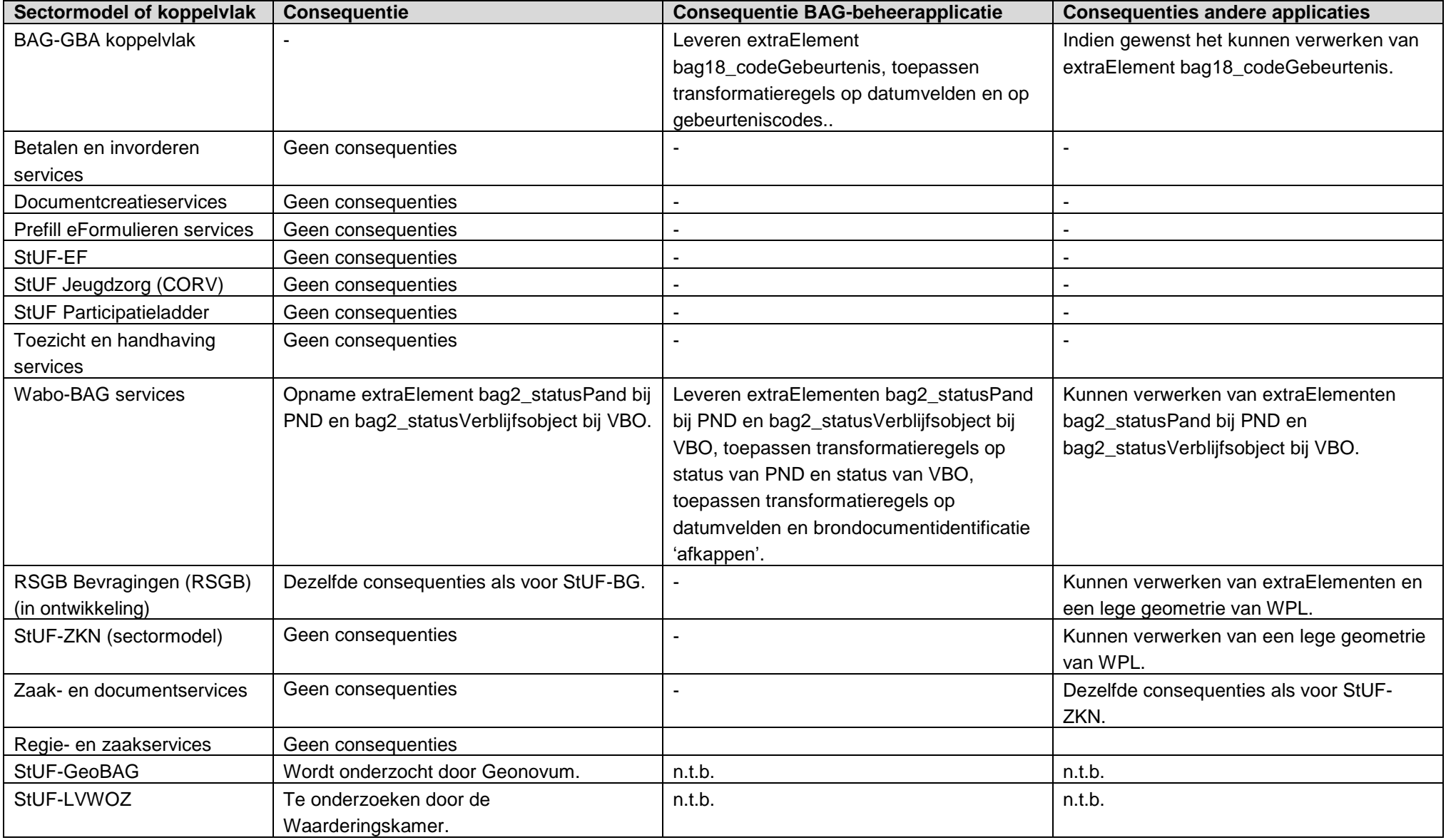

## **Tabel 3: Wijzigingen in BAG 2018 en impact op StUF-BG 3.10**

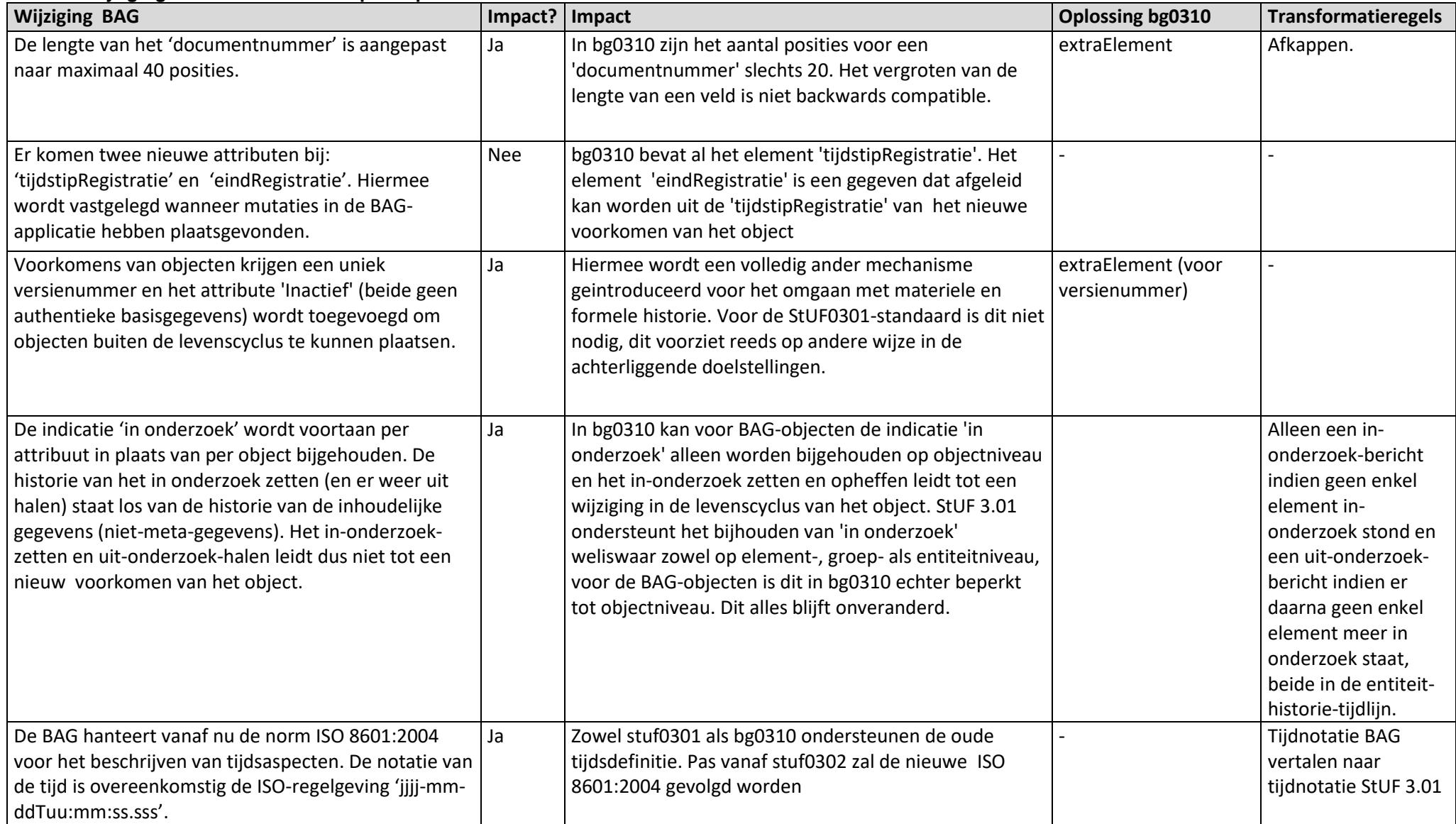

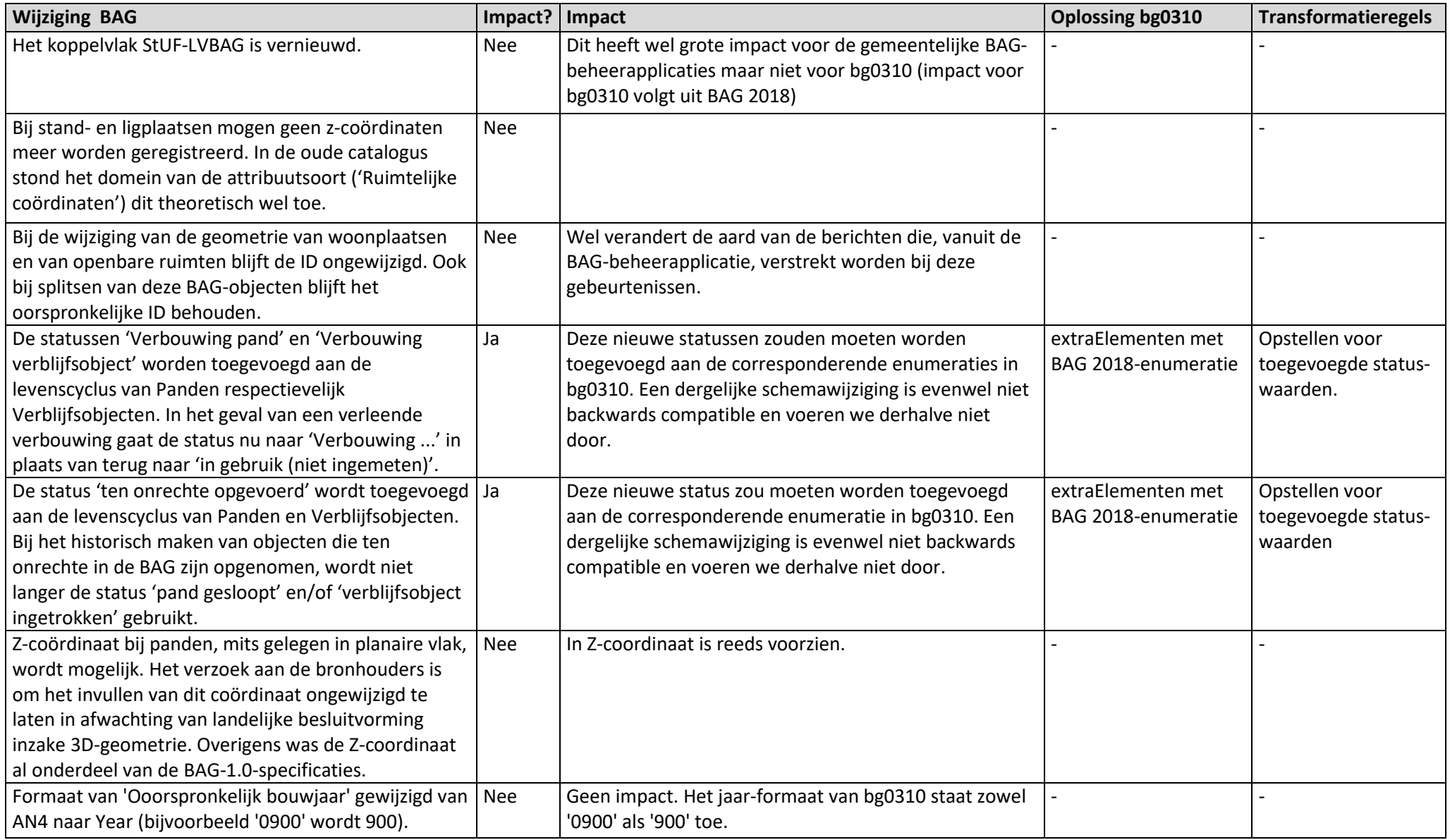

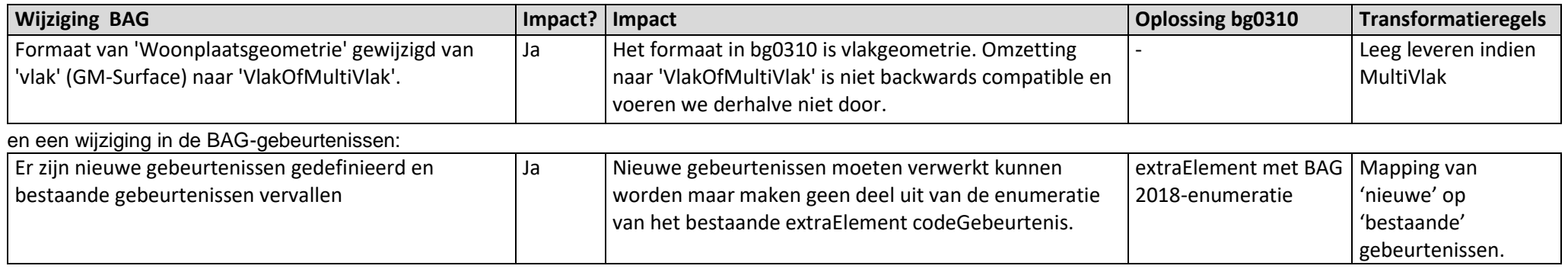

#### **Tabel 4: Verschillen bag 2018 t.o.v. processenhandboeken 2009 en 2013 v.w.b. gebeurtenissen**

De eerste twee kolommen betreffen de gebeurtenissen in het Processenhandboek BAG 2009, de 3e en 4e kolom die in de versie van 2013 en de 5e, 6e en 7e kolom die in de Gebeurtenisbeschrijving BAG 2018. De 8e kolom geeft aan of een gebeurtenis al is onderkend in de BAG-berichtencatalogus.

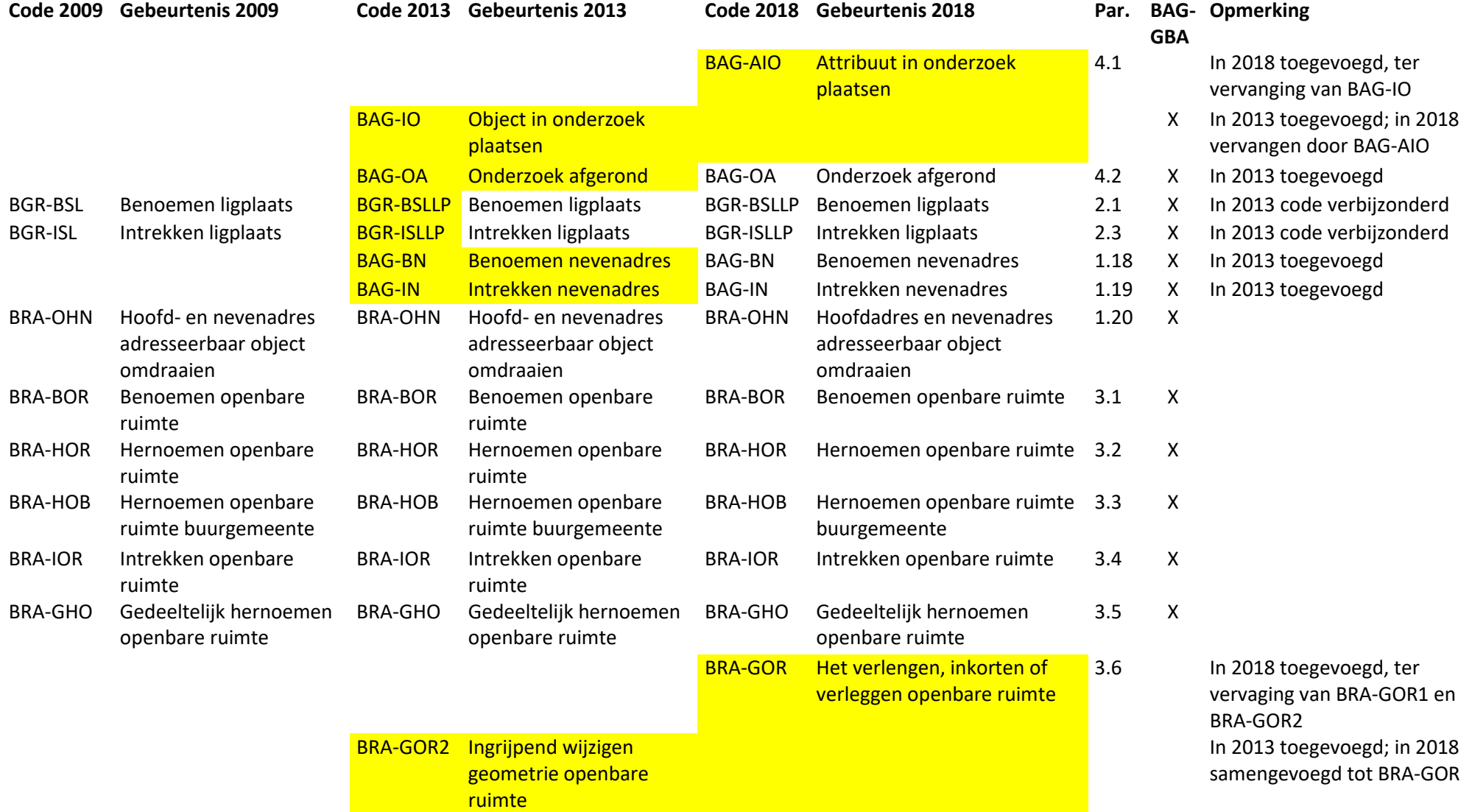

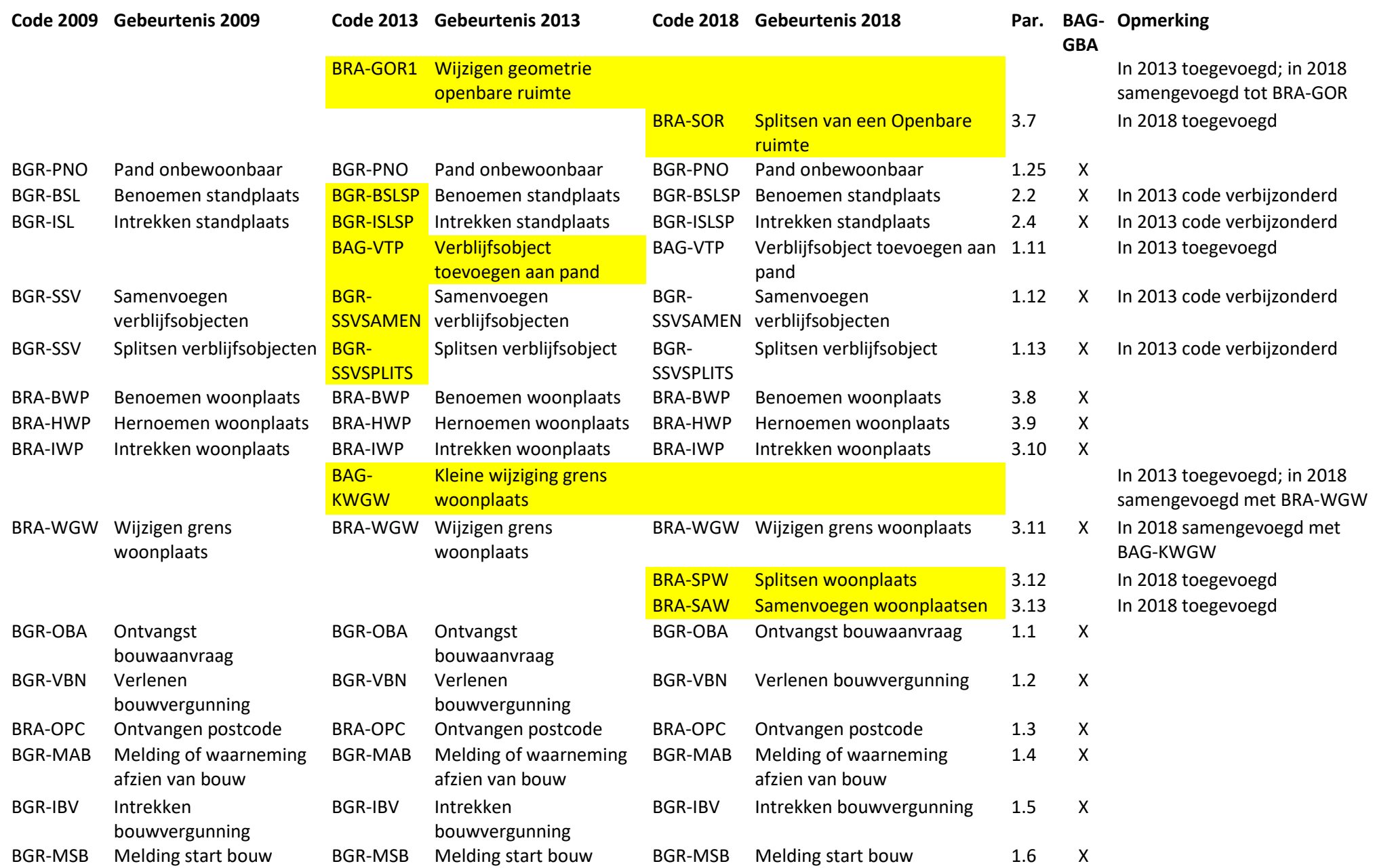

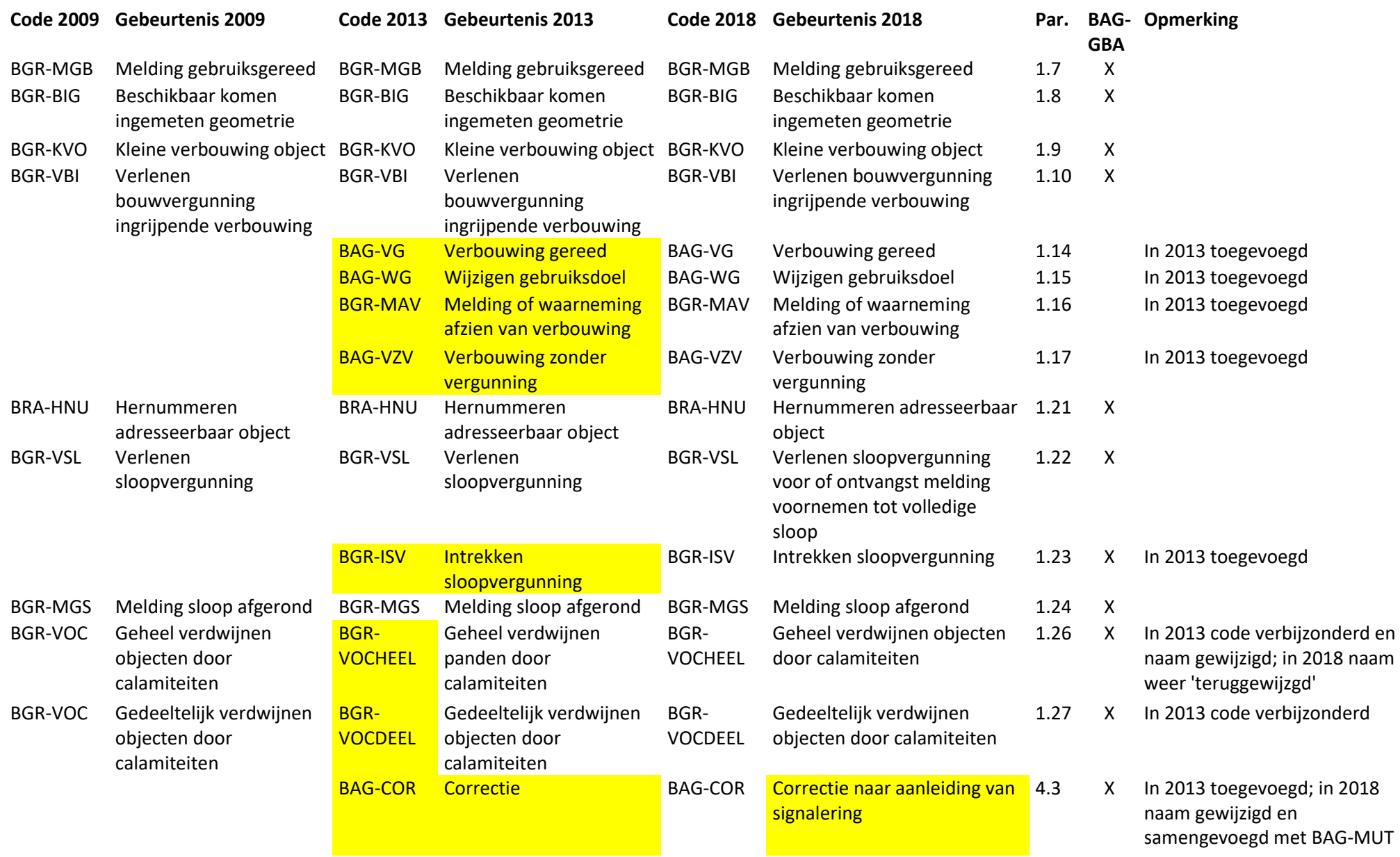

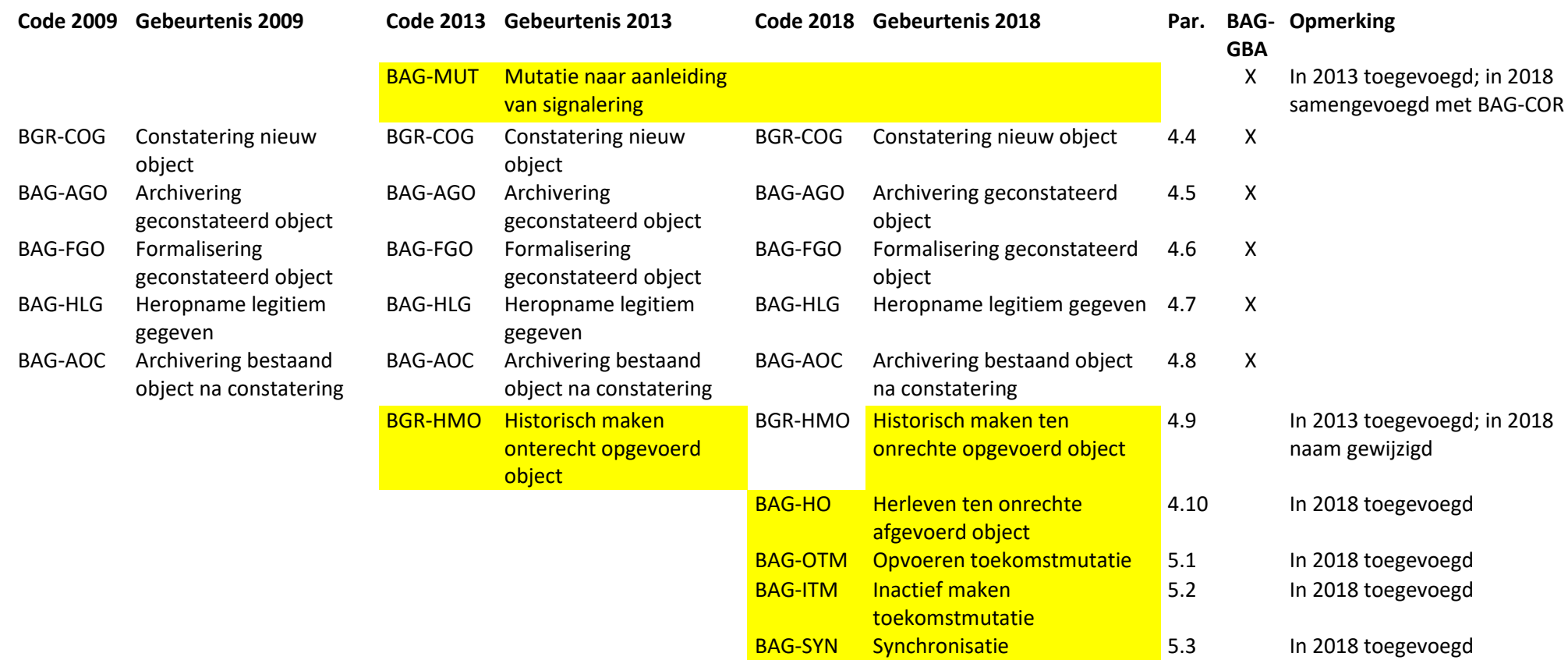